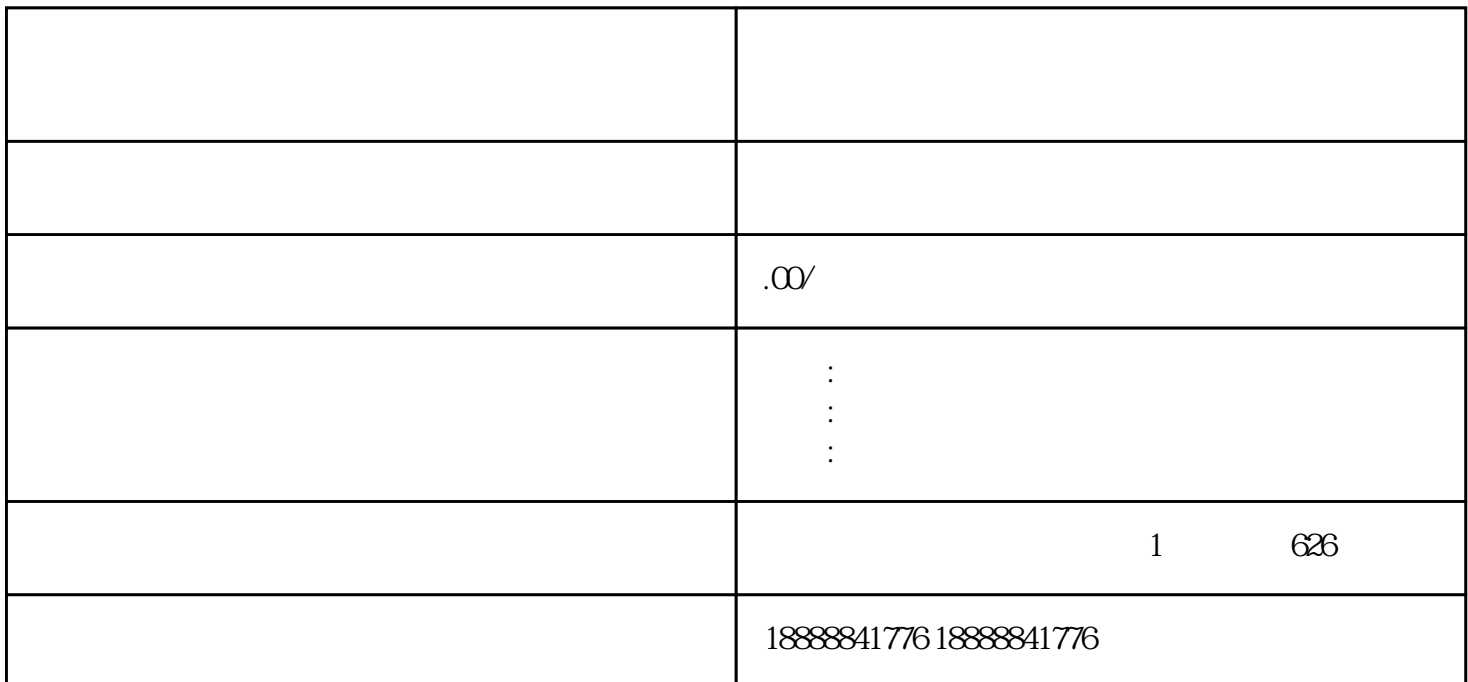

 $\frac{a}{\sqrt{a}}$ 

定期监测和分析广告数据,根据数据反馈调整投放策略,以提高广告效果和ROI。